## Programme de formation

# Inventor Interopérabilité Revit

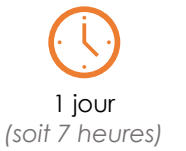

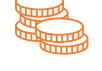

à partir de 950 € HT par jour

**Objectif pédagogique :** Maîtriser la communication import / export entre Revit et Inventor.

Programme sur Tarif : à partir de 950 € HT par jour

### Programme détaillé

#### **Méthodologie de conception** Approche

#### **Préambule**

Description des besoins Format de fichier

#### **Import fichier Revit**

Prérequis Revit Import simple Utilisation des vues 3D Revit

#### **Export vers Revit avec cube de géolocalisation**

Notion de cube de géolocalisation Création d'un cube de géolocalisation Réorganisation de la conception pour l'export vers Revit Export vers Revit avec cube de localisation

#### **Export simple avec connecteur MEP**

Création des connecteurs Placement du SCU Export vers Revit

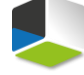

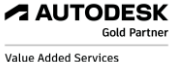

Authorized Training Center

**Moyens pédagogiques :** Un poste complet par stagiaire comprenant la version logicielle

Un support de cours est remis à chaque stagiaire

Mise en pratique des notions abordées à l'issue de chaque journée

La formation est validée par une attestation de formation

**Public visé :** Utilisateurs confirmés d'Inventor.

Pré-requis : il est demandé d'avoir une expérience sur Inventor

J'atteste que les stagiaires répondent favorablement aux prérequis stipulés ci-dessus.

*NOM – prénom et signature*

## Organisation de la formation

#### **Equipe pédagogique :**

Nos formateurs sont tous issus de métiers techniques. Ainsi, ils connaissent les enjeux des stagiaires et de leurs entreprises. Ils forment des salariés d'entreprise du secteur du bâtiment et de l'industrie.

#### **Moyens pédagogiques et techniques :**

- Accueil des stagiaires dans une salle dédiée à la formation ▪ Une station de travail par stagiaire équipée du logiciel sur
- lequel il est formé
- Projection du support de cours et des études de cas
- Courts exposés pédagogiques
- Travaux d'application sur des cas concrets
- Support de cours papier ou numérique

#### **Dispositif de suivi de l'exécution et d'évaluation des résultats de la formation :**

- Fiche de présence signée par les stagiaires par demijournée
- Exercices pratiques
- Formulaire d'évaluation en ligne de la formation
- QCM de validation des compétences
- Certificat de fin de formation

#### **Notre centre de formation :**

Nous sommes un centre de formation professionnelle depuis 1997. En tant que centre de formation, nous sommes enregistrés auprès de la Préfecture et disposons aussi du label « Autodesk Authorized Training Center ». La formation peut se dérouler sur votre site ou en nos locaux Nantes, Rennes, Strasbourg, Lille et Bordeaux.

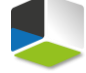